#### CSE 333 Midterm Exam 7/27/15 Sample Solution

**Question 5.** (20 points) Pointy things. Consider the following program, which compiles and executes with no warnings or errors:

```
#include <stdio.h>
void g(int **x, int *y, int *z) {
  **x = 10;
  *x = z;
  // HERE!!! (see below) //
 printf("q: %d %d %d\n", **x, *y, *z);
void f(int *q, int n, int *p) {
 n = n+2;
  *p = *p**q;
  g(&q, &n, p);
                                             f
  printf("f: %d %d %d\n", *p, *q, n);
}
int main() {
  int a = 7;
  int b = 2;
  f(&a, b, &b);
 printf("main: %d %d\n", a, b);
  return 0;
}
                                         main
                                                   10
```

(a) (14 points) Draw a boxes 'n arrows diagram showing the memory layout and contents at the point just before the printf in function g is executed (marked with HERE!!! in the comment). Be sure your diagram clearly shows the values of all variables in all active functions and has a separate box or stack frame for each function. For each pointer, draw an arrow from the pointer to the variable that it references. Use the space below the code and/or to the right for your diagram.

(b) (6 points) What does this program print when it is executed?

g: 14 4 14 f: 14 14 4 main: 10 14

# **Question 1.** (20 Points) Fixed Width Integers

For each of the following cases, decide what types the integer storing this information should have. (int, unsigned int, int16 t, uint32 t, .....)

A. We need to store the result of a general purpose string hashing function. uint64\_t

There are many possible input strings, so to account for this, the integer is 64 bits. The integer is also unsigned since the result from a hash can be treated as a bit pattern.

B. We need a variable to hold the length of a "normal" array int

For most arrays that you encounter, the length won't exceed three digits, as such, an integer is fine to store the results.

C. We want to be able to assign a unique identifier to every American (population ~300 million) int32 t

The number of possible values an int16\_t can hold is too small to give a unique identifier to each person, so we must specify that it must be at least 32 bits to maintain uniqueness.

D. We need a variable to store intermediate results of performing multiplication with large numbers such as the speed of light (~300,000,000) int64\_t

The max integer value for int32\_t is roughly 7 times the speed of light, since we are using very large numbers, we will need int64\_t to hold these results.

## CSE 333 Midterm Exam 2/12/16 Sample Solution

**Question 1.** (12 points) Preprocessor. Consider the following C (*not* C++ files).

```
func.h
                                    test.c
=====
                                    =====
#ifndef _FUNC_H_
                                    #include <stdio.h>
#define FUNC H
                                    #include "nums.h"
#define FUN(a,b) a*b
                                    #include "func.h"
#endif
                                    #define BIG
=====
                                    num compute(int x) {
nums.h
======
                                     return FUN(x+1, NBR);
#ifndef NUMS H
                                    }
#define NUMS H
#ifdef BIG
                                   int main() {
                                      printf("%d\n", compute(2));
typedef long int num;
#else
                                      return 0;
typedef int num;
                                    }
#endif
#define NBR 3
#endif
```

(a) (10 points) Give the output produced by the preprocessor (cpp -P test.c) when it reads and processes the file test.c. Ignore the #include <stdio.h> line - it will insert the declarations from stdio.h and do nothing further. Otherwise, your answer should show all of the output from the preprocessor. There are no preprocessor errors in this program, and the resulting program compiles and executes without errors.

```
typedef int num;
num compute(int x) {
  return x+1*3;
}
int main() {
  printf("%d\n", compute(2));
  return 0;
}
```

(b) (2 points) What does this program print when it is compiled and executed?

5

## CSE 333 Midterm Exam 7/25/16 Sample Solution

**Question 6.** (20 points) Not quite the traditional what-does-it-print question. Consider the following C++ program, which, as is usual, compiles and executes with no errors.

```
#include <iostream>
using namespace std;
int f(int &n, int *pa, int &k, int *pb) {
 k = pb[1];
 pb[2] = pa[1];
 n = *pb**pa;
 return k+1;
}
int main() {
  int a = 1;
  int \&b = a;
  int ray[4] = \{ 10, 11, 12, 13 \};
  int *p = ray;
  int *q = &ray[1];
  *p = f(ray[2], p, b, q);
  cout<< "a = " << a << ", b = " << b << ", *q = " << *q << endl;
  cout << "ray = ";
  for (int k = 0; k < 4; k++)
   cout << ray[k] << " ";
  cout << endl;</pre>
  return 0;
}
```

What output does this program produce when it runs? (You are not required to draw a boxes-n-arrows diagram, but you might find doing so to be very helpful, and it might help us if we need to assign partial credit to a not-completely-perfect answer.)

```
a = 12, b = 12, *q = 11
ray = 13 11 110 11
```

**Question 5.** (26 points) One of the summer interns is trying to learn C++ and has written the following class that stores an array of doubles and a main program that uses it.

```
class Doubles {
public:
  // construct Doubles given array and # elements
  Doubles (double *vals, uint32 t size)
         : v (new double[size]), sz (size) {
    for (uint32 t k = 0; k < size; k++)
     v [k] = vals[k];
  }
  // destructor, other standard operations
  ~Doubles() { delete[] v ; }
  Doubles(const Doubles &other) = default;
  Doubles & operator = (const Doubles & other) = default;
  // "getter" functions
  double get(uint32 t k) const { return v [k]; }
  uint32_t length() const { return sz_; }
private:
  double* v_; // heap-allocated array
  uint32 t sz; // size of array
};
// print data in a Doubles object
void prdbl(Doubles d) {
  ///// ***>>> here <<<<*** /////
  cout << "[ ";
  for (uint32 t k = 0; k < d.length(); k++)
    cout << d.get(k) << " ";
 cout << "]" << endl;
}
int main() {
  double a[] = \{ 1.1, 2.2, 3.3 \};
  Doubles d3(a,3);
  Doubles* dp = new Doubles(d3);
  prdbl(d3);
  prdbl(*dp);
  delete dp;
 return 0;
}
```

Please answer the questions about this class on the next page and remove this page from the exam. This page will not be scanned for grading.

Question 5. (cont.) (a) (12 points) Draw a *precise* diagram showing the contents of memory the **first time** execution reaches the comment ///// \*\*\*>>> here <<<<\*\*\* ///// at the beginning of function prdbl. Your diagram should clearly show the contents of the individual stack frames for main and prdbl and the contents of heap storage, with appropriate arrows from pointers to values that they reference. Then continue with the question on the next page.

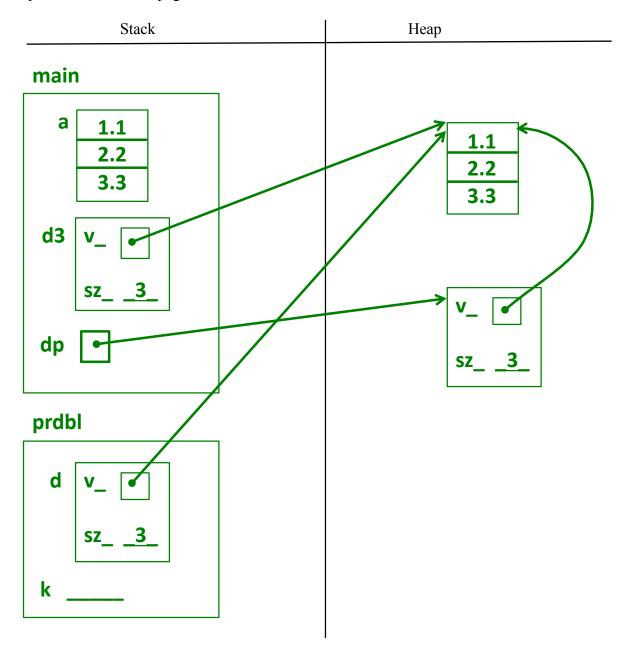

(continued on next page)

**Question 5. (cont.)** (b) (3 points) When the program is executed it crashes. Exactly where does it crash, when, and why? (what is the problem?) (Be brief but precise!)

The code crashes on exit from the *second* call to prdbl when it attempts to delete the array of doubles on the heap a second time.

There are multiple Doubles objects, all of which share the same array of doubles on the heap because the default copy constructor does a shallow copy of the object data and does not create a new array for each object. This includes the call-by-value objects created when prdbl is called.

When these objects are deleted the destructor deletes the array on the heap resulting in dangling pointers for all other objects constructed from the original one (d3). The second time a Doubles object is deleted, a double delete error occurs, and this happens when the local parameter object is deleted at the end of the second call to prdbl.

(Grading note: explanations did not need to be this detailed for full credit as long as they pinpointed the exact problem and location.)

(c) (3 points) Our summer intern has been googling and thinks that something called the "Rule of 3" is the reason for the crash. The intern proposes replacing the destructor with the following code to match the copy constructor and assignment:

```
~Doubles() = default;
```

Will the program run without crashing if this is done? Why or why not? (briefly)

Yes, it will run without crashing since the array that is shared will never be deleted. There will be a memory leak, because the heap array is never deleted, but there won't be double-delete errors.

**Question 5. (cont.)** (d) (8 points) What really needs to be done to fix this class so it works properly and behaves appropriately for a C++ class? Give the changes needed below by listing which functions (methods) need to be changed in the original code and writing the correct code below.

We should create a proper copy constructor and assignment operator for Doubles so that each instance of the class has its own private copy of the array. Replace the default versions with the following or something equivalent:

```
Doubles(const Doubles &other)
  : v_(new double[other.sz_]), sz_(other.sz_) {
  for (uint32_t k = 0; k < sz_; k++)
    v_[k] = other.v_[k];
}

Doubles &operator=(const Doubles &other) {
  if (this == &other)
    return *this;
  delete [] v_;
  v_ = new double[other.sz_];
  sz_ = other.sz_;
  for (uint32_t k = 0; k < sz_; k++)
    v_[k] = other.v_[k];
  return *this;
}</pre>
```

# CSE 333 Midterm Exam 7/25/16 Sample Solution

Make and related things. We have the following diagram that describes the dependencies between the various files that are involved in building an executable program named gadget.

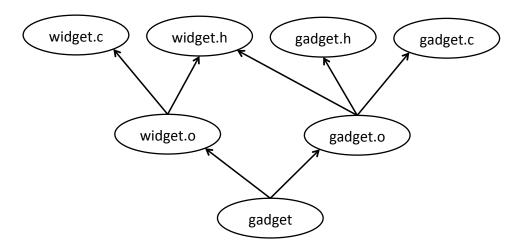

**Question 2.** (9 points, 3 each) What can we conclude from the above diagram? In the statements below, **circle** the number of the *best* choice in each group of possible answers:

- (a) The widget.c source file:
  - (i) **Definitely** contains a #include "widget.h" preprocessor directive.
  - (ii) Might contain a #include "widget.h" preprocessor directive, but might not.
  - (iii) Does not contains a #include "widget.h" preprocessor directive.
- (b) The gadget.c source file:
  - (i) **Definitely** contains a #include "widget.h" preprocessor directive.
  - (ii) Might contain a #include "widget.h" preprocessor directive, but might not. (gadget.h might #include widget.h to create the dependency.)
    - (iii) Does not contains a #include "widget.h" preprocessor directive.
- (c) The main function for this program:
  - (i) **Definitely** is implemented (defined) in the gadget.c source file.
  - (ii) Might be implemented (defined) in the gadget.c source file, but might not.
  - (iii) Is not implemented (defined) in the gadget.c source file.

(more about this diagram on the next page)

#### CSE 333 Midterm Exam 2/12/16 Sample Solution

**Question 4.** (22 points) The program on this page and the next opens two files, one for reading and one for writing, and copies the contents of the first file to the second. Your job is to complete the code by filling in the blanks lines with the correct POSIX I/O function calls to handle the files (open, close, read, write).

Here is a summary of some key POSIX I/O functions for your reference.

```
int open(const char *name, int mode);
    mode is one of O_RDONLY, O_WRONLY, O_RDWR
int creat(const char *name, int mode);
    create a new file
int close(int fd);
ssize_t read(int fd, void *buffer, size_t count);
    returns # bytes read or 0 (eof) or -1 (error)
ssize_t write(int fd, void *buffer, size_t count);
    returns # bytes written or -1 (error)
```

Below is the code you are to complete. You should assume that all necessary header files have been #included and you do not need write any other #includes.

```
#define SIZE 1024
int main(int argc, char** argv) {
  int fd1, fd2;
  char buf[SIZE];
  ssize t rlen, total, wlen;
  if (argc != 3) {
    fprintf(stderr, "Usage: ./a.out <file1> <file2>\n");
   exit(1);
  // open first file for reading
  fd1 = open(argv[1], O RDONLY);
  if (fd1 == -1) {
    fprintf(stderr, "Could not open file for reading\n");
   exit(1);
  // create the second file
  fd2 = creat(argv[2], 0777);
  if (fd2 == -1) {
   close (fd1);
    fprintf(stderr, "Could not create file for writing\n");
    exit(1);
  }
```

# CSE 333 Midterm Exam 2/12/16 Sample Solution

Question 4. (cont.) Continued from previous page. // Copy all data from fd1 to fd2 do { // read next data from fdl into buf rlen = read(fd1, buf, SIZE); if (rlen == -1) { if (errno != EINTR) { close(fd1); close(fd2); perror (NULL); exit(1);} continue; // Write newly read data from buf to fd2 total = 0;while ( total < rlen ) { wlen = write(fd2, buf + total, rlen - total); if (wlen == -1) { if (errno != EINTR) { close(fd1); close(fd2); perror (NULL); exit(1);} continue; } total += wlen; } } while (  $\underline{rlen > 0}$  ); // Close input and output files close(fd1); close(fd2); return 0;

}

# CSE 333 18au Midterm Exam Nov. 2, 2018 Sample Solution

**Question 5.** (16 points) Constructor madness. Consider the following C++ program which does compile and execute successfully. On the next page, write the output produced when it is executed.

```
#include <iostream>
using namespace std;
static int idnum = 1; // global var: next obj id number
class obj {
public:
  obj() {
                           // default constructor
   id = idnum; idnum++;
   cout << "obj " << id << ": default constructor" << endl;</pre>
 obj(int n) {
                           // int constructor
   id = idnum; idnum++;
    cout << "obj " << id << ": int constructor" << endl;</pre>
  obj(const obj & other) { // copy constructor
    id = idnum; idnum++;
    cout << "obj " << id << ": copy constructor from " <<</pre>
                                            other.id << endl;
  obj& operator=(const obj & other) { // assignment operator
   cout << "obj " << id << ": assignment operator from " <<
                                            other.id << endl;
   return *this;
  ~obj() { // destructor
   cout << "obj " << id << ": destructor" << endl;</pre>
private:
 int id ; // this obj's id number
};
int main() {
                // output is obj 1: default constructor
 obja;
 obj b(a);
 obj c = 5;
 obj d = c;
 a = c;
 b = 5;
 cout << "done!" << endl;</pre>
}
```

Please write your answer on the next page and remove this page from the exam. This page will not be scanned for grading.

(continued on next page)

# CSE 333 18au Midterm Exam Nov. 2, 2018 Sample Solution

**Queston 5 (cont.)** On this page, write the output produced when the program from the previous page is executed. It does compile and execute successfully.

Note that when an object is constructed, the constructor stores a unique integer id\_number, and operations on each object print out that object's id\_number when they are executed. The first object's id\_number is 1, and each new object has an id\_number that is 1 greater than the previous object.

Also note that the constructors and assignment operations ignore their arguments. That, of course, would not happen in real code, but for this question it was done to save space since the values of the arguments are not needed to trace the program's execution.

The first output line is written for you. Write the rest of the program's output after that.

## Output:

```
obj 1: default constructor
obj 2: copy constructor from 1
obj 3: int constructor
obj 4: copy constructor from 3
obj 1: assignment operator from 3
obj 5: int constructor
obj 2: assignment operator from 5
obj 5: destructor
done!
obj 4: destructor
obj 3: destructor
obj 2: destructor
obj 1: destructor
```

Note: for the assignment b=5, the compiler has to construct an obj temporary using the class obj int constructor, and then use that temporary object as the source value for the assignment to b. The compiler then generates code to automatically destroy the temporary. When we ran the program, the destructor code for the temporary executed right after the assignment, but it could have happened any time before the program terminated. Solutions that showed the destructor executing anywhere after the assignment received proper credit.

#### CSE 333 Final Exam Sample Solution 3/19/14

**Question 2.** (19 points) The following header file defines a class that holds a pair of integers and includes a constructor and functions for accessing the values.

```
#ifndef _Pair_h_
#define Pair h
template <class T>
class Pair {
public:
  // Construct a Pair with given first and second values
  Pair(int T first, int T second)
      : first (first), second (second) { }
  // accessors: return first and second items from Pair
  int T first() const { return first; }
  int T second() const { return second ; }
private:
  // instance variables
  int T first;
  int T second ;
};
#endif // _Pair_h_
```

(a) (6 points) We would like to generalize this class so it can be used to store any pairs of values as long as the values have the same type (i.e., pairs of ints or pairs of strings, etc.)

Show the changes needed to make this a generic class where the element type is a type parameter instead of int. You should write your changes and additions in the above code. Hint: you'll need to start by adding template <class T> (or template <typename T>, which is equivalent) at the beginning of the class definition.

# (Changes shown in green bold above)

(continued on the next page)

#### CSE 333 Final Exam Sample Solution 3/19/14

**Question 2. (cont.)** We would now like to add an addition (+) operator to the generic Pair class on the previous page. If (a,b) and (c,d) are Pair values, then (a,b)+(c,d) should yield a new Pair containing (a+c, b+d). Neither of the original Pair objects should be modified. You do not need to check that addition (+) is defined on the items stored in a Pair – that is handled for you by the compiler when the addition operator is used.

(b) (5 points) Write the function declaration (not the implementation) to be added to the header file Pair.h for the new operator+.

```
// return a new Pair that is the element-wise sum of
// this and other
Pair<T> operator+(const Pair<T> &other) const;
```

(You did not need to supply a comment, although that would be expected in a real project.)

(c) (8 points) Give the code to implement this new addition operator as it would appear in a separate file Pair.cc containing definitions of functions not implemented in Pair.h. Hint: the implementation needs to begin with template <class T>.

(The file containing this template would have to #include the Pair.h header, and client code would need to include both the header and implementation to use it. That wouldn't make any difference in how the template is written and was not considered while grading.)